## **TE1-Document n° 1 : Capteur/Actionneur ?**

Spécifications techniques du Grove Starter Kit V3 Composition du kit de démarrage Grove ELB00100M :

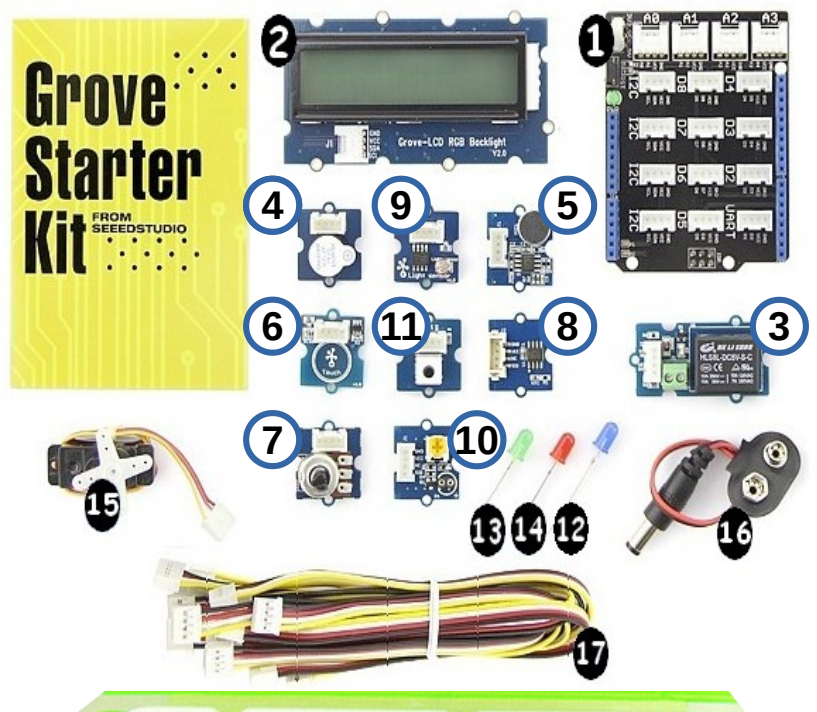

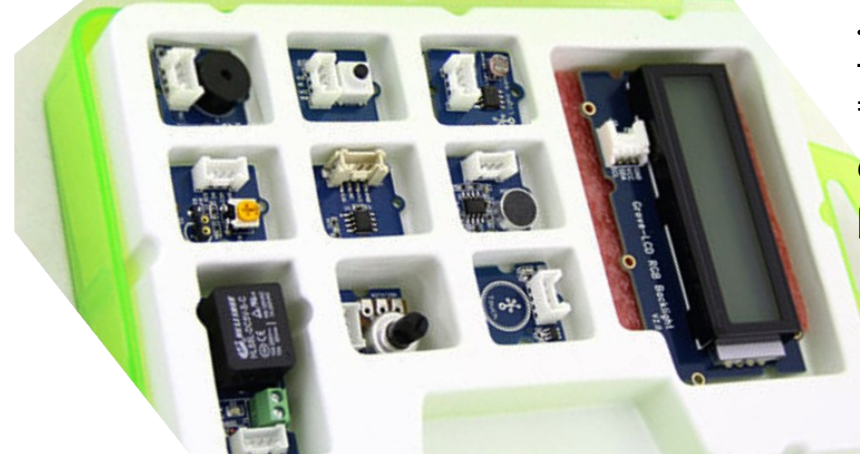

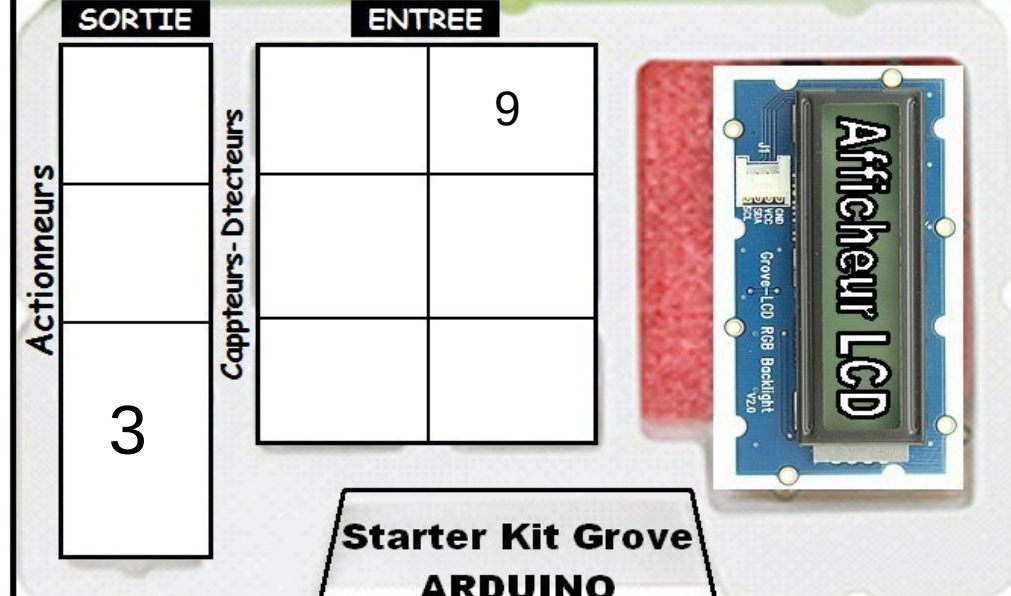

A quelle famille appartient l'AFFICHEUR LCD ? A quelle famille appartient le mini SERVOMOTEUR ?

*(répondre à ces deux questions sur le document suivant)*

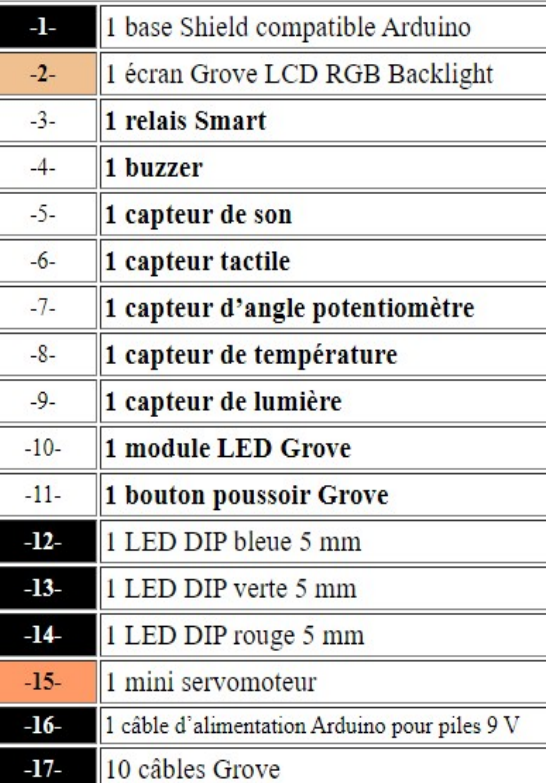

**Travail à effectuer : => Reprendre les numéros des modules Grove dans le boitier ?**

## **Classement des modules**

l'- Ranger par catégories (Entrée ou Sortie) les différents modules ?

!'- Essayer de justifier ce qui permet de distinguer les capteurs des détecteurs ?

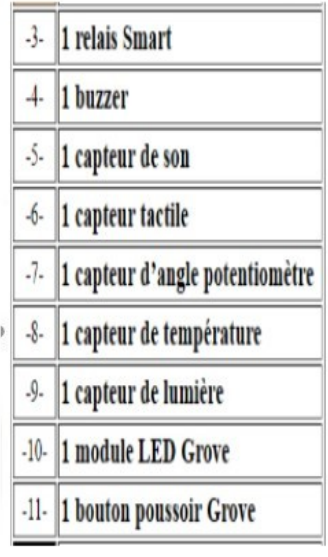